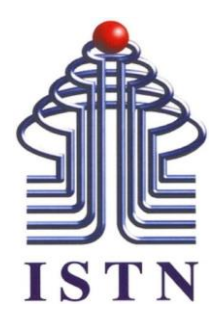

# **Program Studi Teknik Mesin Fakultas Teknologi Industri Institut Sains dan Teknologi Nasional Semester Genap 2019-2020**

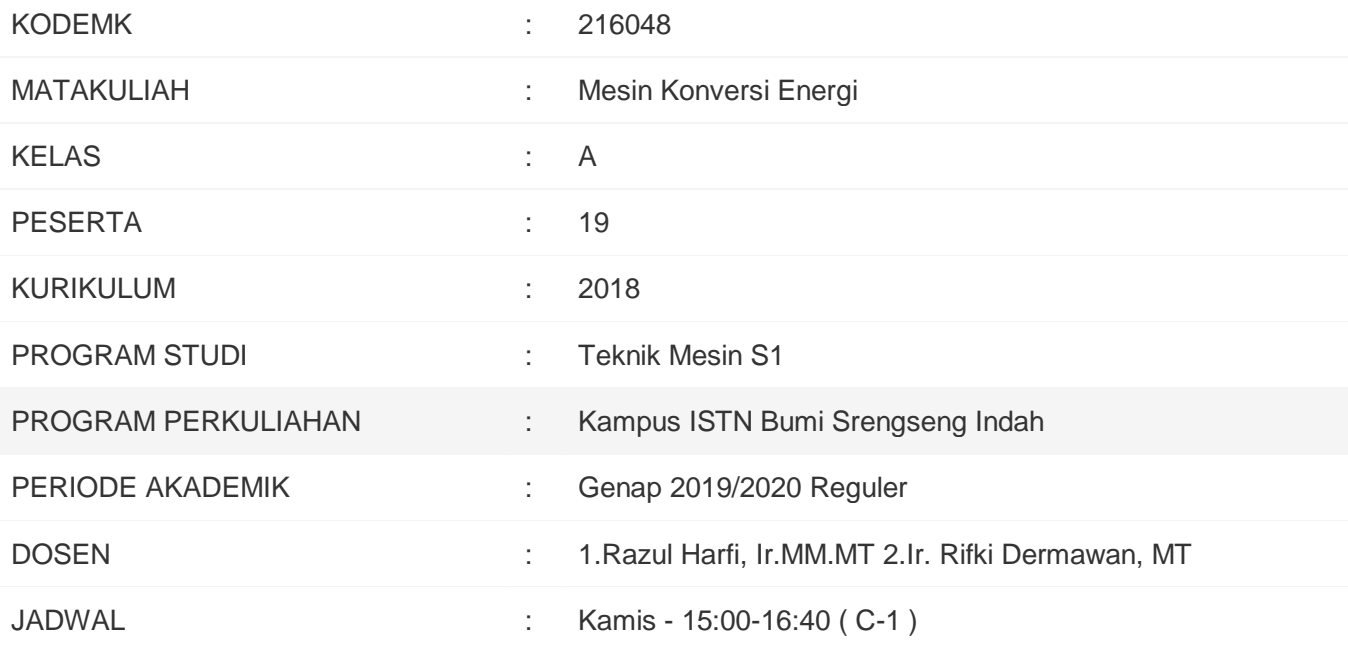

Hallo Pejuang Masa Depan... Helllo Guys.. karena ada Virus Corona Kita Kuliahnya Pakai E-Learning dulu yaaa Pindah sumber daya

#### Pertemuan 1

1. Pemahaman Mesin Koneversi Energi

#### Pertemuan 2

Sumber Konversi Energi

Energi dikategorikan atas dua bentuk umum yaitu: energi transisional dan energi tersimpan. Energi transisional adalah energi yang sedang bergerak dan dapat berpindah melintasi batas sistem. Energi tersimpan adalah energi yang berwujud sebagai massa, posisi dalam medan gaya, dan lain-lain. Energi tersimpan bisa dirubah ke dalam bentuk energi transisional.

#### Pertemuan 3

#### 3. Motor BakarFile

Motor bensin merupakan salah satu pengubahan energi panas menjadi energi mekanis setelah melalui proses pembakaran atau sering disebut dengan motor bakar. Proses pembakaran dimulai dari proses pemasukan campuran bahan bakar dan udara kedalam mesin, kemudian campuran tersebut dikompresikan sehingga akhirnya terbakar kemudian sisa pembakaran dikeluarkan dari mesin. Motor bensin termasuk ke dalam jenis motor bakar torak. Proses pembakaran bahan bakar dan udara di dalam silinder (internal combustion engine). Motor bakar bensin dilengkapi dengan busi dan karburator yang membedakanya dengan motor diesel .

3. KUIS/TUGAS

3. Forum Pembangkit Listrik

#### Pertemuan 4

#### 4. MKE Turbin UAPFile

Turbin uap dikenal sebagai pembangkit daya yang dapat diandalkan dan serba guna, bagi industri dan pembangkit listrik. Bersama dengan boiler, turbin uap dapat beroperasi dengan berbagai bahan bakar, mulai dari sampah, limbah pertanian, biomassa, batubara, sampai nuklir. Uap keluarannya bisa diambil pada berbagai temperatur dan tekanan, untuk dimanfaatkan.

#### 4. KUIS Turbin UAP

KUIS cukup dijawab di

E Learning ISTN PRIMA saja yaa

Batas waktunya 19 April , Minggu pkl 24,00 okee

4. Forum MKE Turbin UAP

Turbin uap, adalah pembangkit untuk menghasilkan Energi Listrik, Uap untuk turbin dihasilkan dari pemanasan Air (yang dibentuk jadi Uap)

Bisa apa tidak yaa, selain air yang digunakan untuk menghasilkan uap tersebut

#### Pertemuan 5

#### 5. MESIN KONVERSI ENERSI (MKE)File

Kondensor merupakan mesin konversi yang termasuk kedalam mesin penukar kalor (heat exchanger). Kondensor biasa dipergunakan pada pembangkit listrik tenaga termal, misalnya Pusat Listrik Tenaga Uap ( PLTU ). Dalam kondensor terdapat kerugian energi panas terbesar terjadi, namun kondensor dapat menjadi efisien jika vakum yang dihasilkan tinggi. Vakum di kondensor dapat lebih baik jika penyerapan panas yang terjadi lebih optimal, maka tube–tube kondensor harus bersih dari kotoran yang dapat menghambat proses penyerapan panas.

5. Kuis Kondensor KUIS cukup di jawab di Elearning ISTN PRIMA Batas Waktu s/d Kamis 23 April pkl 24.00 Jgan kelewat yaaa Uap setelah digunakan di Turbin, lantas dimasukkan ke dalam kondensor untuk didinginkan menjadi Air, lantas air tersebut di uapkan kembali didalam Boiler lalu digunakan kembali. Bila Uap bekas tersebut langsung saja di pakai ulang kembali tanpa melalui tanpa harus melalui kondensor bagaimana yaa?

Pertemuan 6

6. MKE Turbin GASFile

Udara atmosfir masuk ke dalam kompresor yang berfungsi mengisap dan menaikkan tekanan udara sehingga temperaturnya akan naik. Udara yang bertekanan dan bertemperatur tinggi masuk ke dalam ruang bakar. Di dalam ruang bakar disemprotkan bahan bakar ke dalam arus udara tersebut, sehingga terjadi proses pembakaran. Proses pembakaran tersebut berlangsung pada tekanan konstan, sehingga ruang bakar digunakan untuk menaikkan temperatur udara. Gas pembakaran yang bertemperatur tinggi kemudian masuk ke dalam turbin gas dan menghasilkan kerja, sebagian kerja tersebut digunakan untuk menggerakkan kompresor.

6. KUIS MKE Turbin Gas

Kuis Cukup di JAWAB di :

E LEARNING ISTN PRIMA saja yaa

Batas Waktunya s/d Rabu 29 April Pkl 24.00

okee

6. FORUM MKE Turbin Gas

lebih menguntungkan mana antara Turbin Gas dengan Motor Bakar yaa

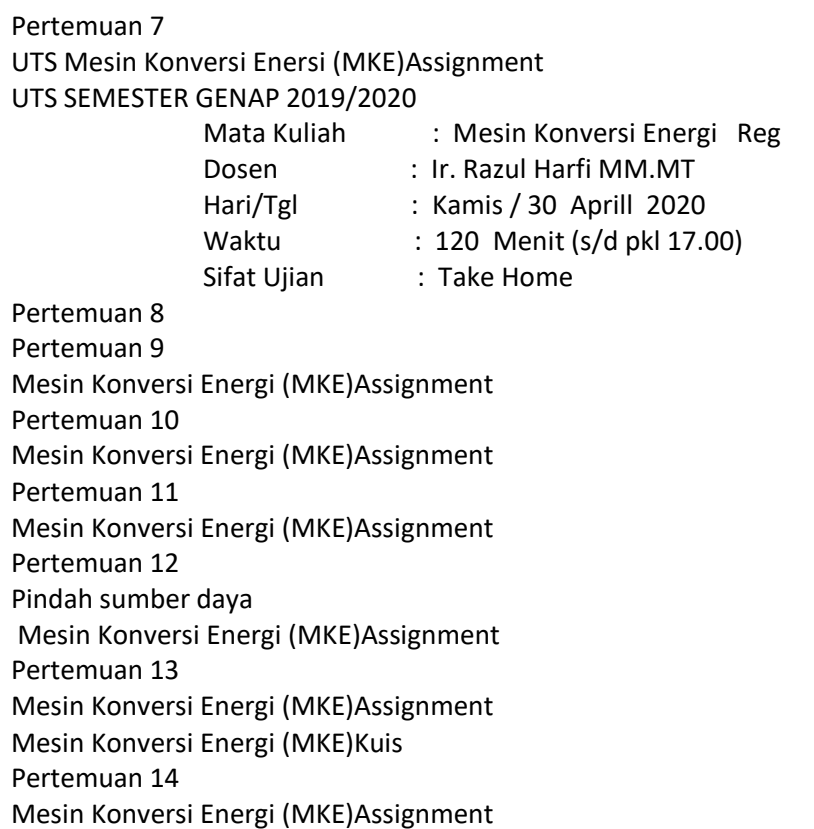

Pertemuan 15 Mesin Konversi Energi (MKE)Assignment Pertemuan 16 U A S

## ACARA PERKULIAHAH E-LEARNING (TATAP MUKA DAN KEHADIRAN DOSEN) SEMESTER GENAP TAHUN AKADEMIK 2019/2020 PROGRAM STUDI TEKNIK MESIN FAKULTAS TEKNOLOGI INDUSTRI INSTITUT SAINS DAN TEKNOLOGI NASIONAL

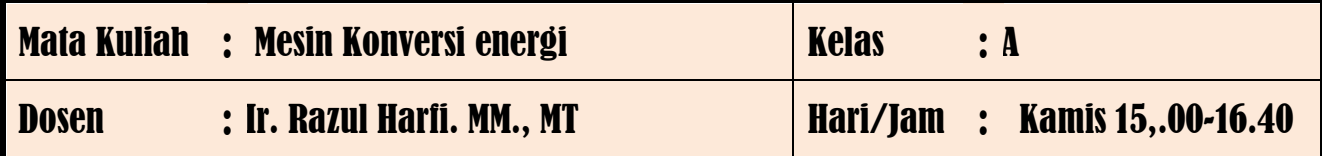

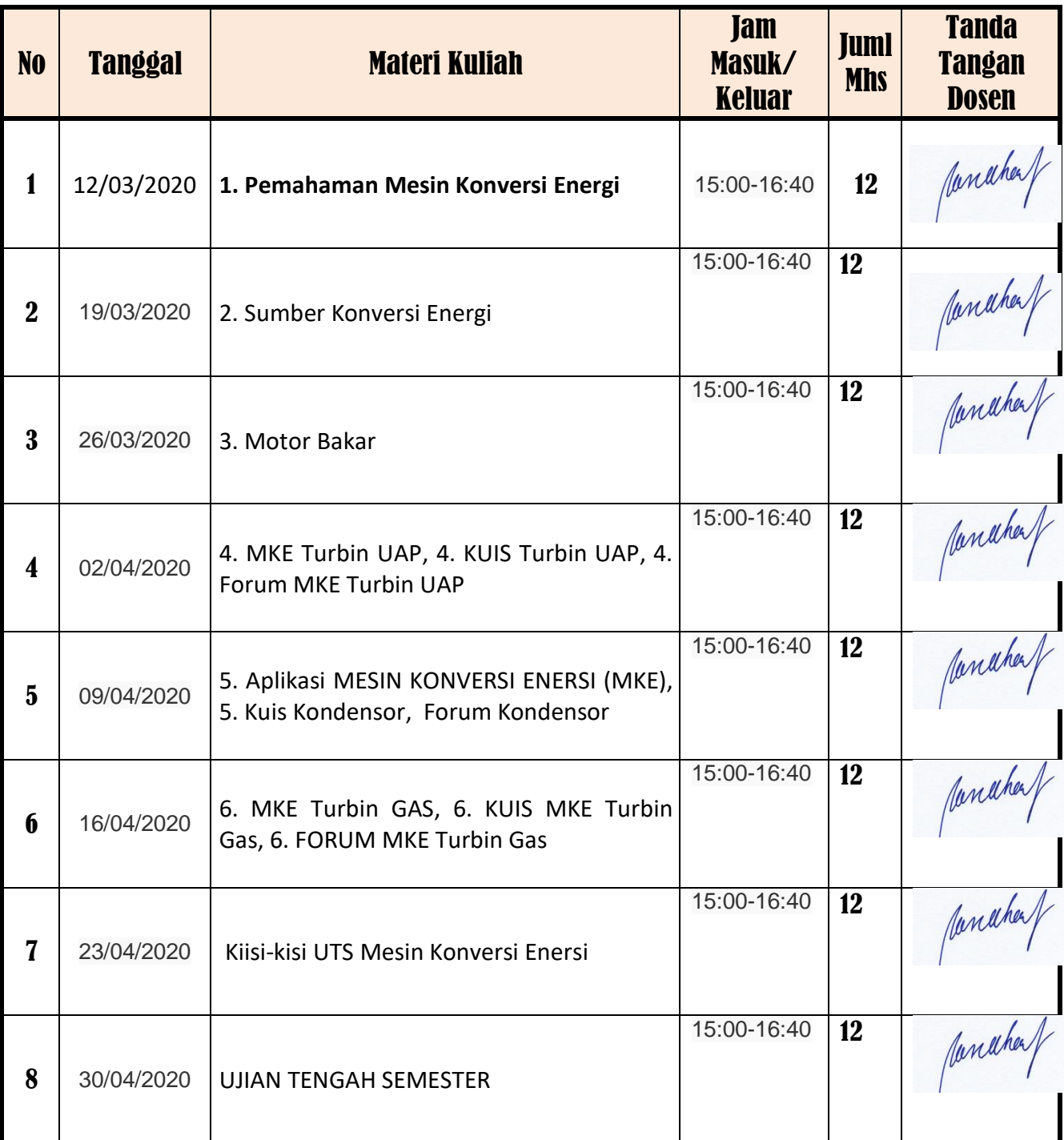

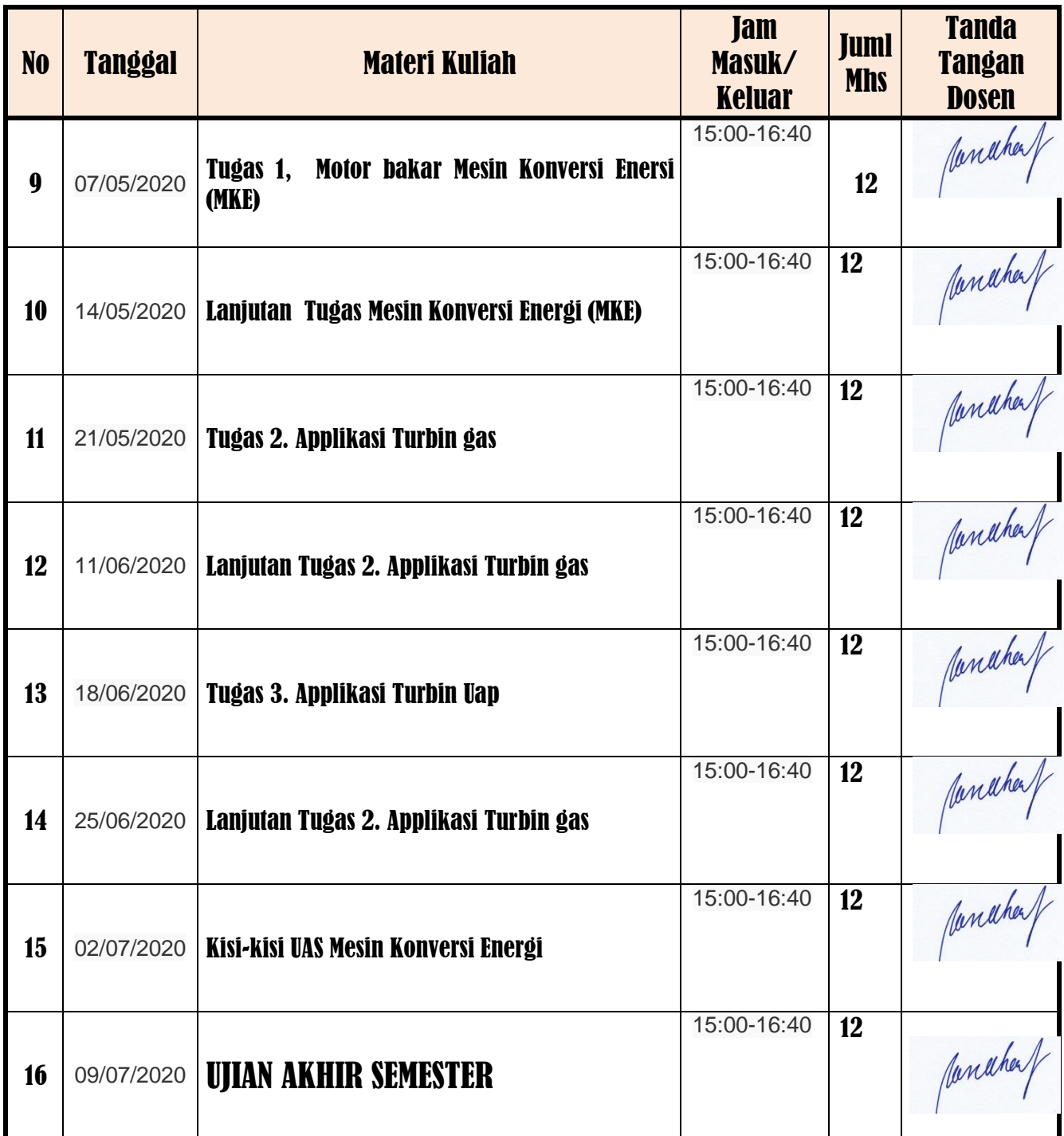

Mengetahui Kepala Program Studi Teknik Mesin dan dikenali di pasen Yang Bersangkutan

Ir. Ucok Mulyo Sugeng, MT **Ir. Razu.l Harfi. MM. MT** 

Jakarta, September 2020

Janahaf

#### **DAFTAR NILAI**

#### SEMESTER GENAP REGULER TAHUN 2019/2020

Program Studi : Teknik Mesin S1

Matakuliah : Mesin Konversi Energi

Kelas / Peserta : A

Perkuliahan : Kampus ISTN Bumi Srengseng Indah

Dosen : Razul Harfi, Ir.MM.MT

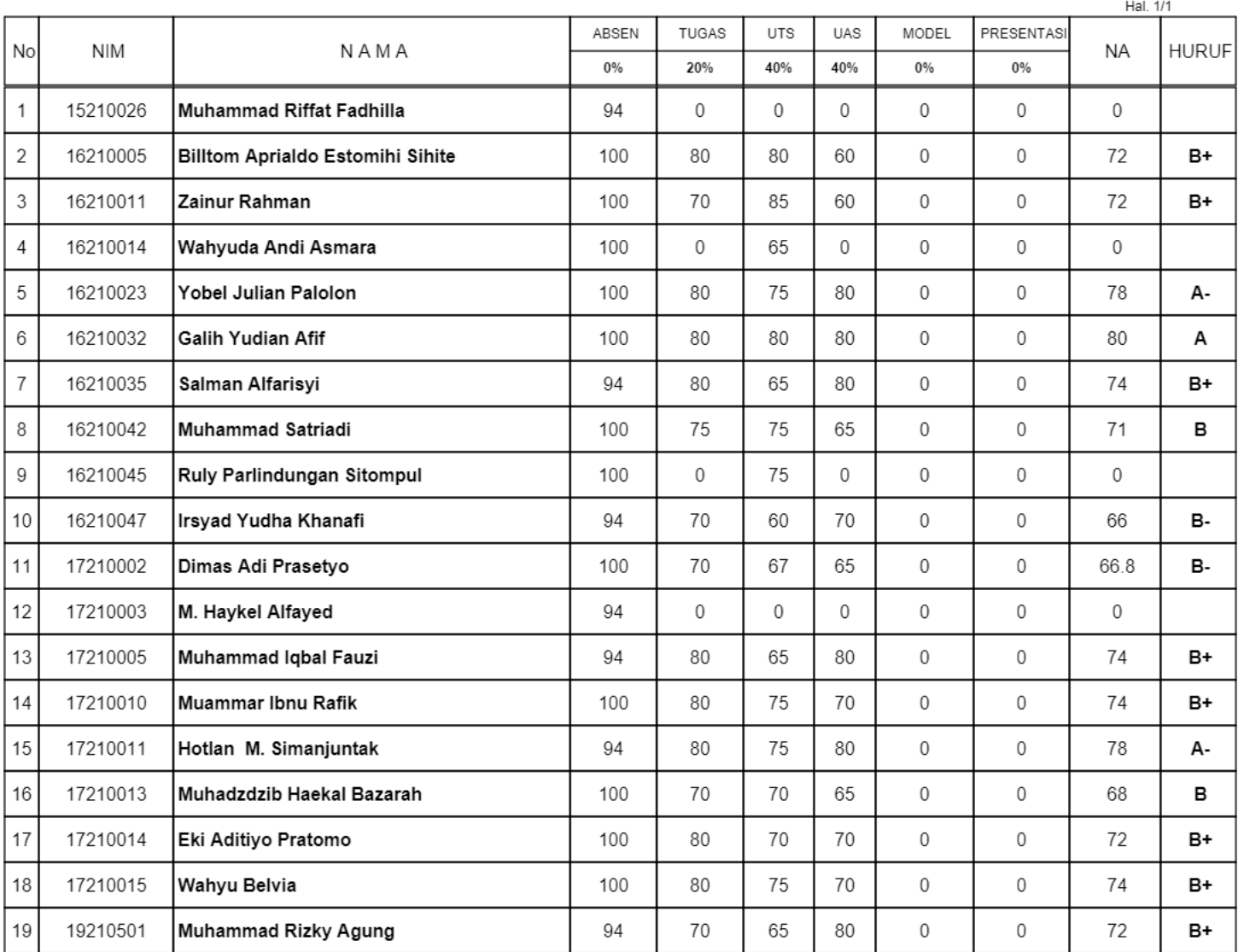

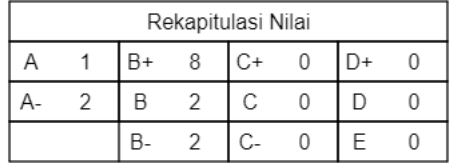

Jakarta, 3 September 2020

Dosen Pengajar

#### Razul Harfi, Ir.MM.MT

### Pengguna terdaftar

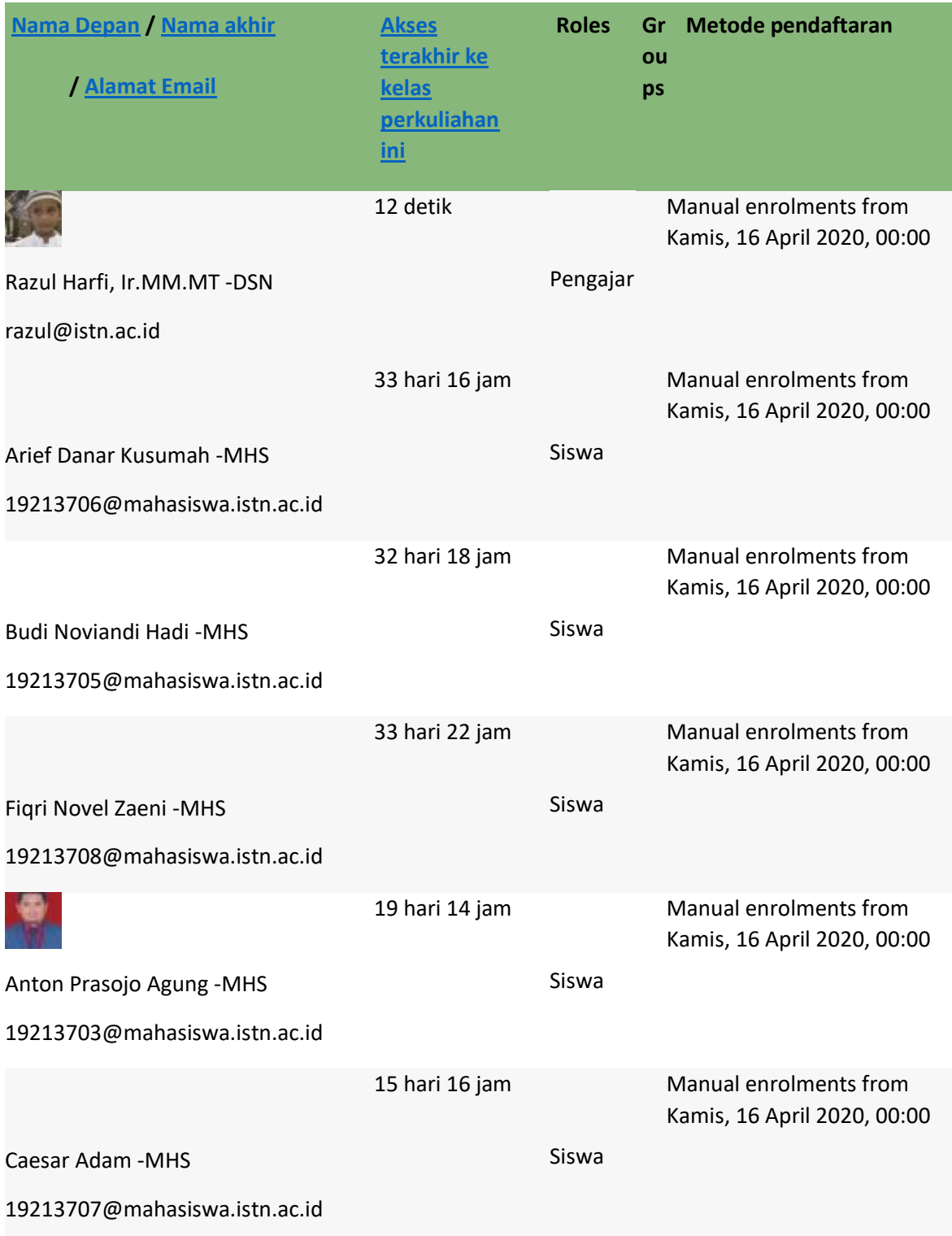